FJ2 CONSTRUÇÕES EIRELI - CNPJ: 20.138.377/0001-19 RUA CLOVIS XIMENES, 542, SALA 5, CENTRO, VARJOTA (CE) - CEP: 62265000 FONE: 88 3639-4092

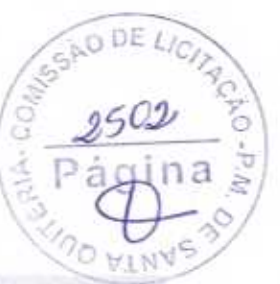

## Carta Proposta

á

PREFEITURA MUNICIPAL DE SANTA QUITERIA/CE. COMISSÃO DE LICITAÇÃO. PROCESSO N.º: TP 01/2020-SOU. MODALIDADE: TOMADA DE PRECOS. DATA DE ABERTURA: 17/03/2020. HORÁRIO DE ABERTURA: 09h00min.

Prezados Senhores,

Apresentamos a nossa proposta de preços para a RECUPERAÇÃO DE<br>PAVIMENTAÇÃO EM PEDRA TOSCA, MEIO-FIO, DRENAGEM E ESGOTO DE RUAS DA ZONA URBANA E RURAL DO MUNICIPIO DE SANTA QUITÉRIA, objeto da referida Tomada de Precos.

O valor Total da Proposta é de R\$ 894.378,32 (Oitocentos e Noventa e Quatro Mil Trezentos e Setenta e Oito reais e Trinta e Dois centavos), conforme a soma das planilhas de preços, em anexo.

## PRAZO DE EXECUÇÃO: 05 (CINCO) MESES PRAZO DE VALIDADE DA PROPOSTA: 60 (SESSENTA) DIAS

Declaro que nos, preços propostos, estão incluídas todas as despesas de fornecimentos de materiais, maquinas, equipamentos e ferramental e mão de obra necessária, além das taxas, impostos, encargos sociais e trabalhistas, beneficios, transportes e seguros.

Declaro que verificamos todos os projetos das obras e serviços, estando de acordo com as obras e serviços a serem executados, e que estamos de pleno acordo com todas as condições estípuladas no Edital da referida carta convite e seus anexos.

Por fim, declaramos de que assumimos inteira responsabilidade pela execução dos serviços, objeto deste Edital, e que serão executados conforme exigência editalicia e contratual, e que serão iniciados dentro do prazo de até 10 (dez) dias consecutivos, contados a partir da data de recebimento da Ordem de Serviço.

Atenciosamente.

DADOS DA PROPONENTE: NOME DA LICITANTE: FJ2 CONSTRUÇÕES EIRELI. ENDEREÇO: RUA CLOVIS XIMENES, 542, SALA 5, CENTRO. CIDADE: VARJOTA (CE). CNPJ: 20.138.377/0001-19 FONE: (88) 36394290

Varjota (CE), 13 DE março de 2020

António diz Ximenes CPF/MF: 747.488.823-87 Sócio Administrador

Fcg William P. de Albuquerque Engenheiro Civil CREA-CE 061107990-9

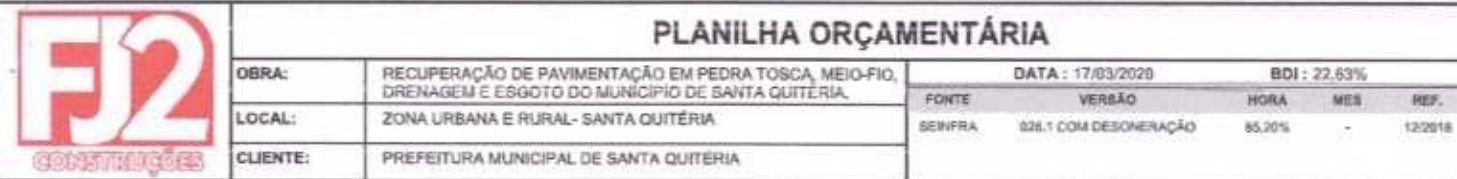

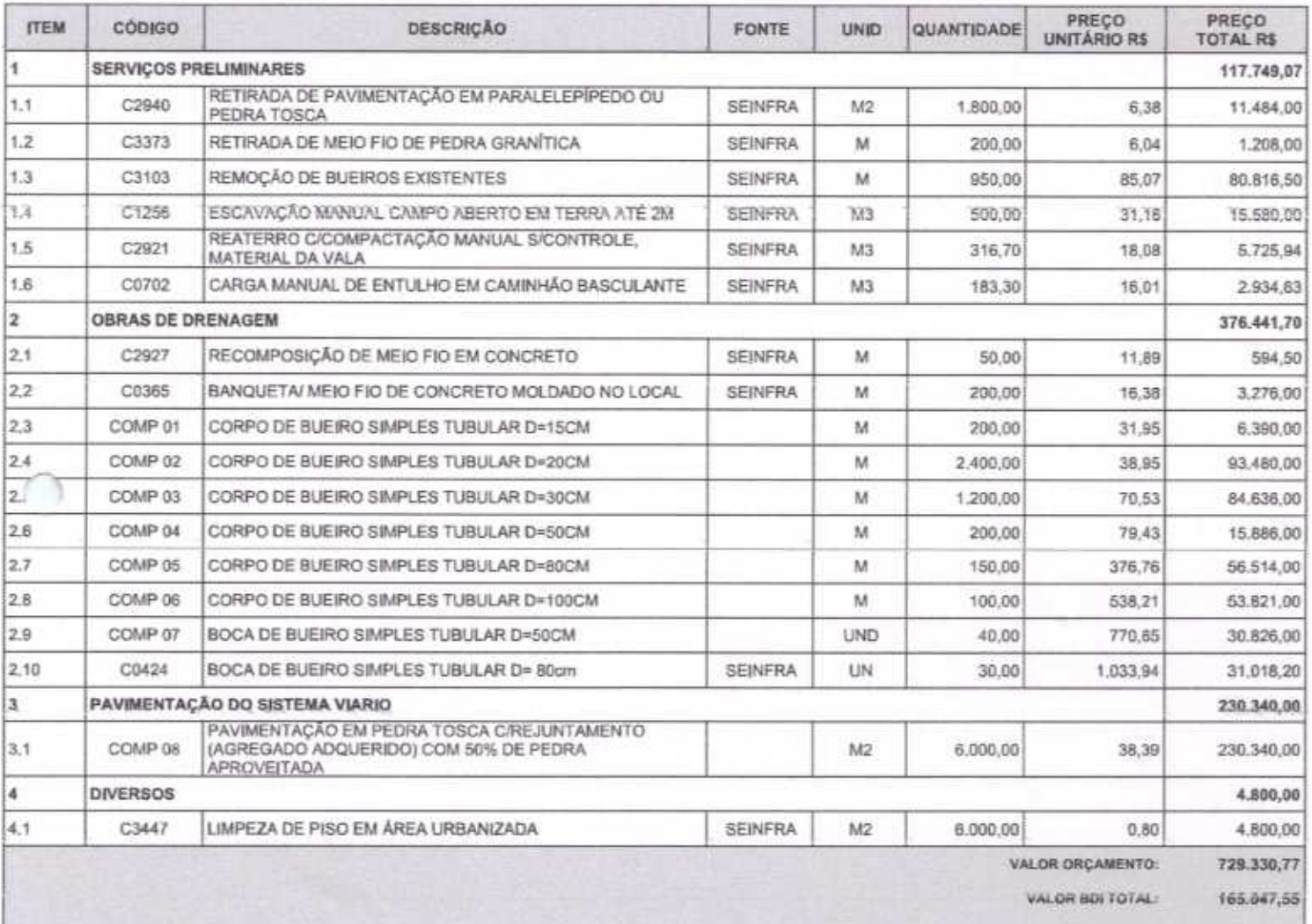

VALOR TOTAL: 894.378,32

IJР

04

ä

 $\begin{aligned} \begin{array}{c} \mathbb{C} \mathbb{C} \mathbb{O}_{M_1} \end{array} \end{aligned}$ 

Oitocentos e Noventa e Quatro Mil Trezentos e Setenta e Oito reais e Trinta e Dels centavos

Antônio Luiz Ximenes CPF/MF: 747.488.823-87 Sócio Administrador

Fco William P. de Albuquerque<br>Engenheiro Civil<br>CREA-CE 061107990-9

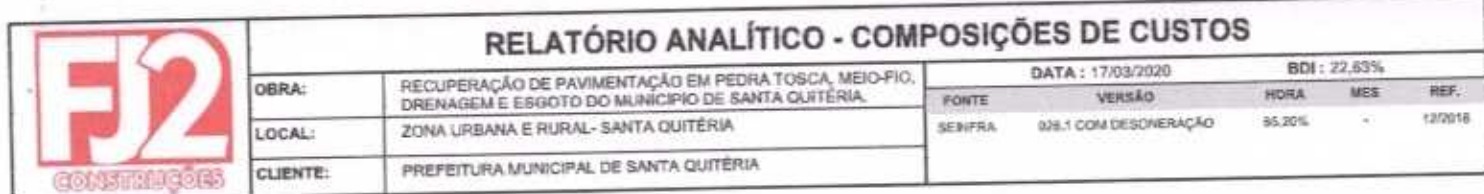

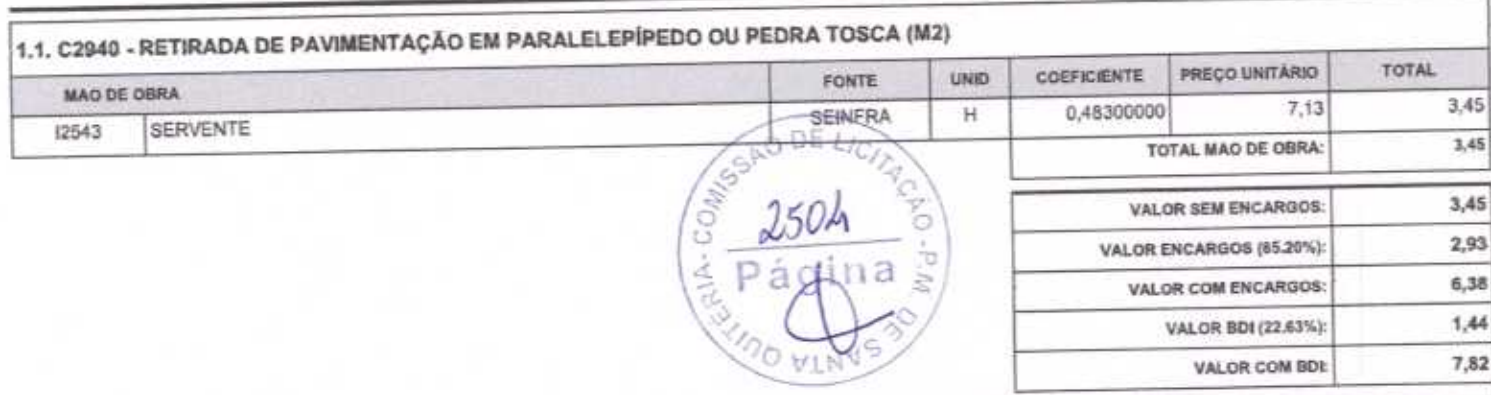

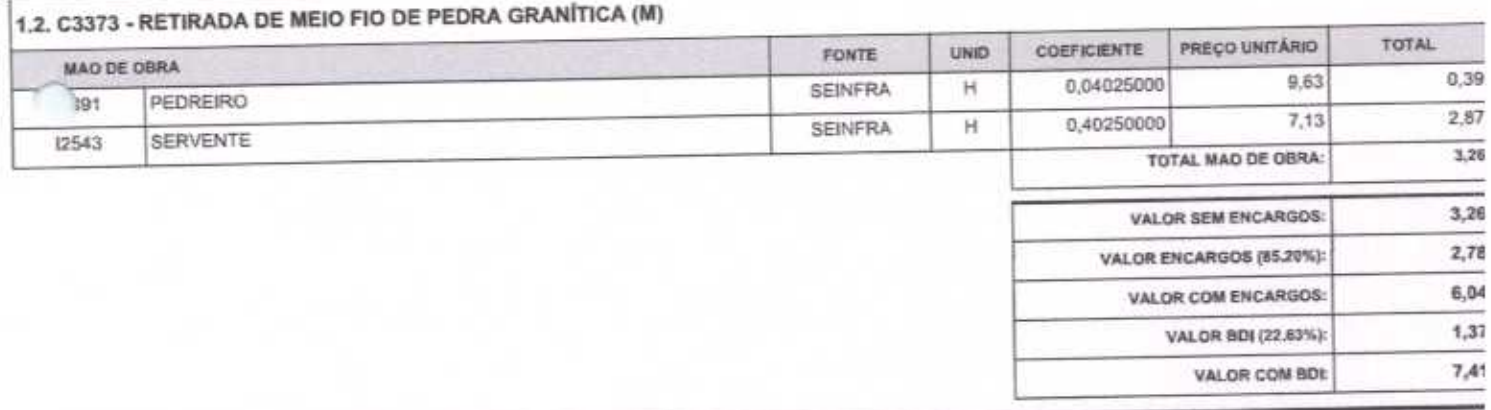

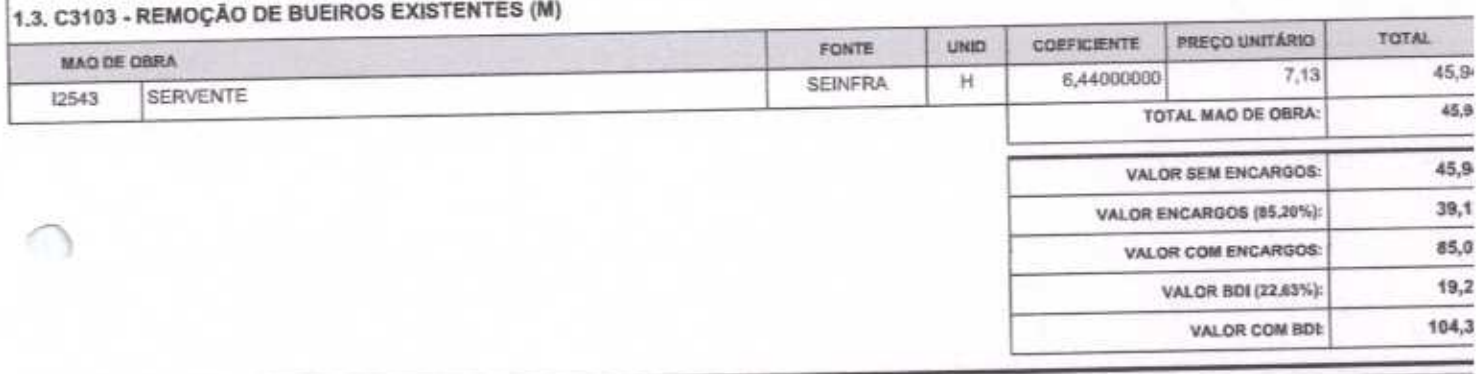

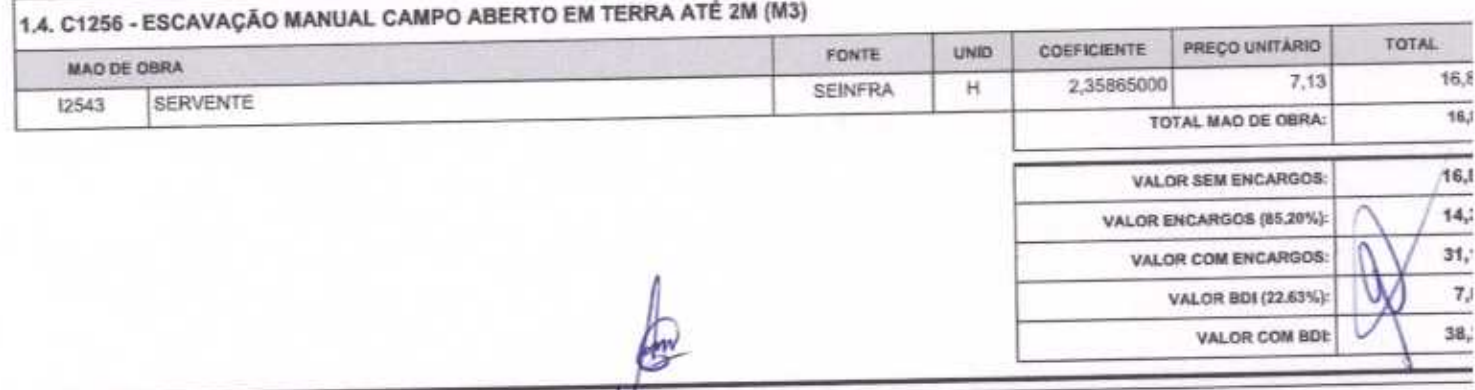

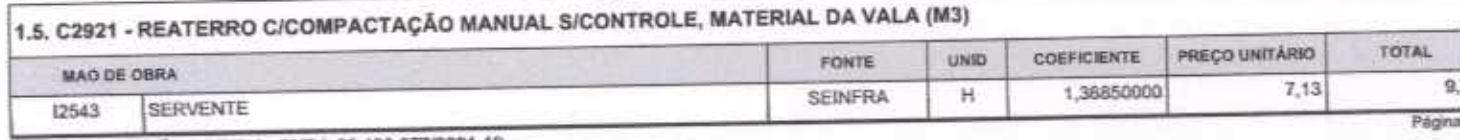

FJ2 CONSTRUÇÕES EIRELI - CNPJ: 20.138.377/0001-19<br>RUA CLOVIS XIMENES, 542, SALA 5, CENTRO, VARJOTA (CE) - CEP: 62265000

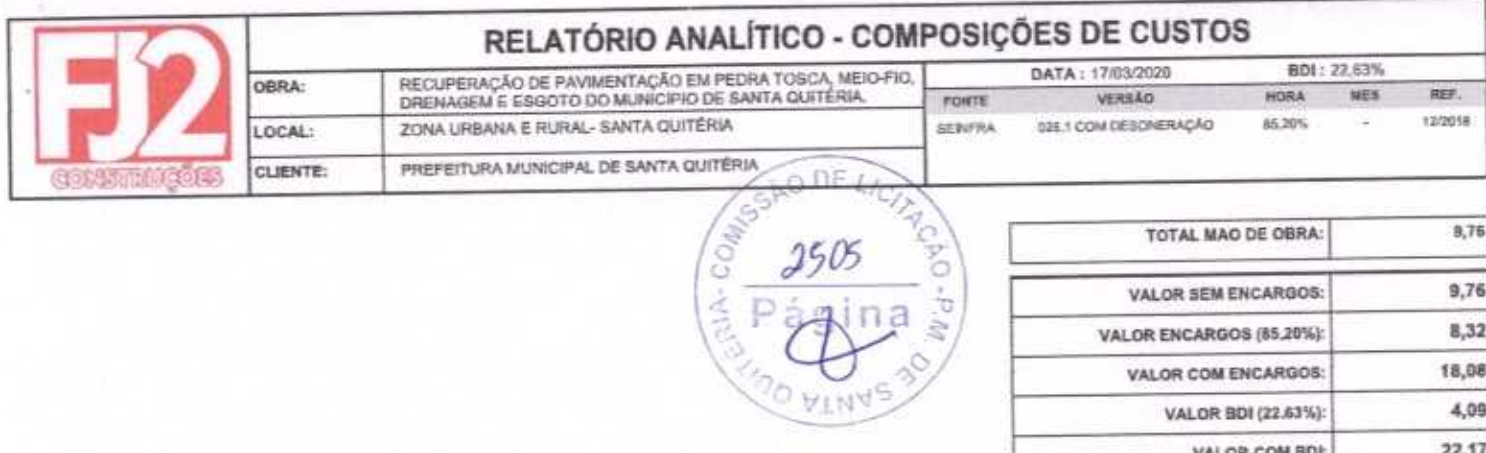

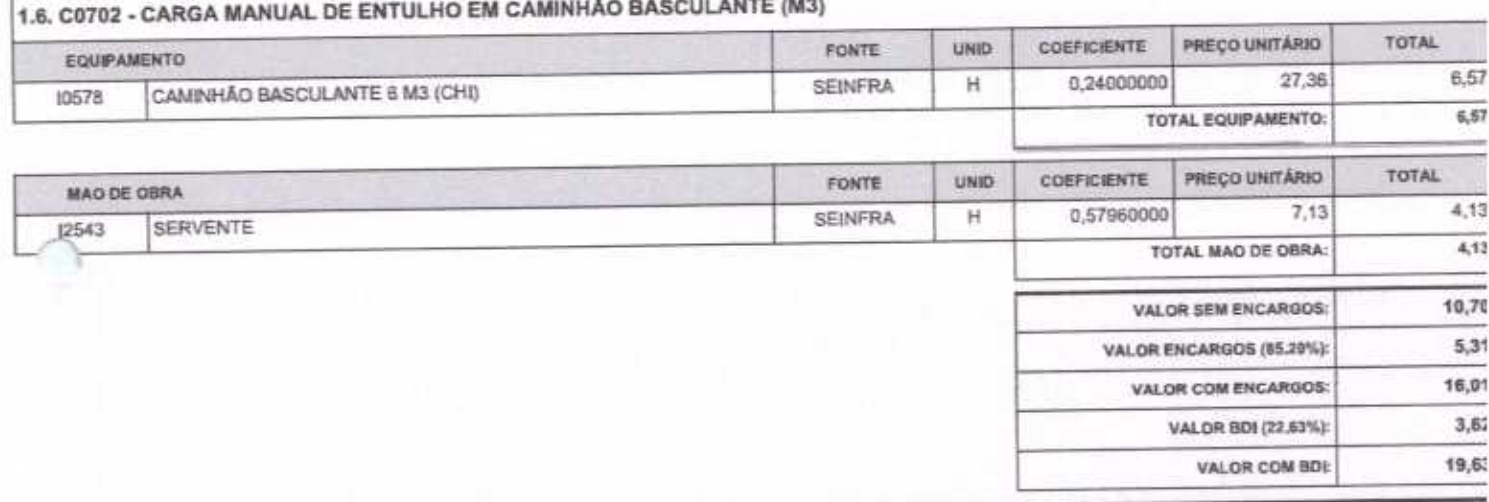

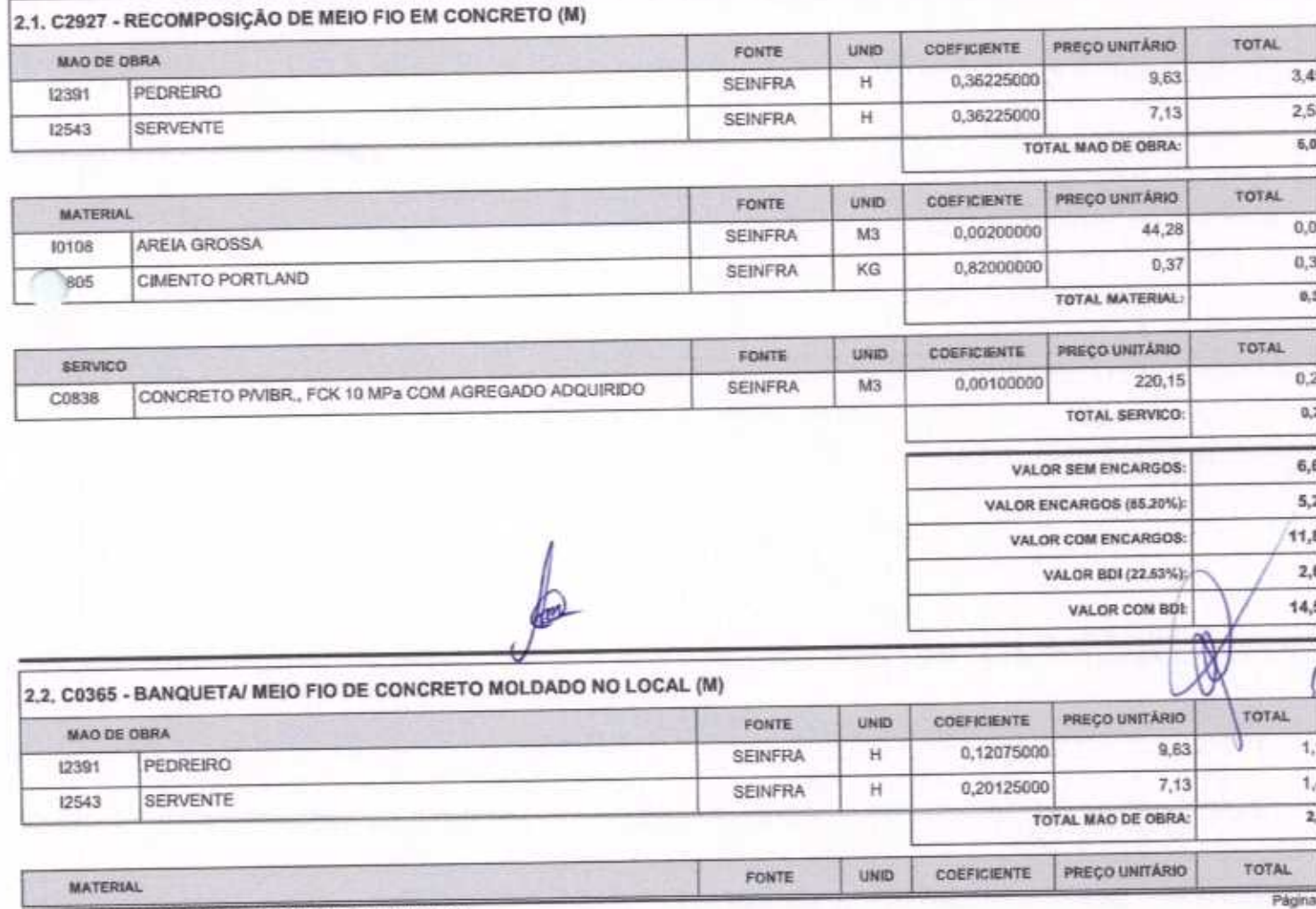

FJ2 CONSTRUÇÕES EIRELI - CNPJ: 20.138.377/0001-19<br>RUA CLOVIS XIMENES, 542, SALA 5, CENTRO, VARJOTA (CE) - CEP: 62265000

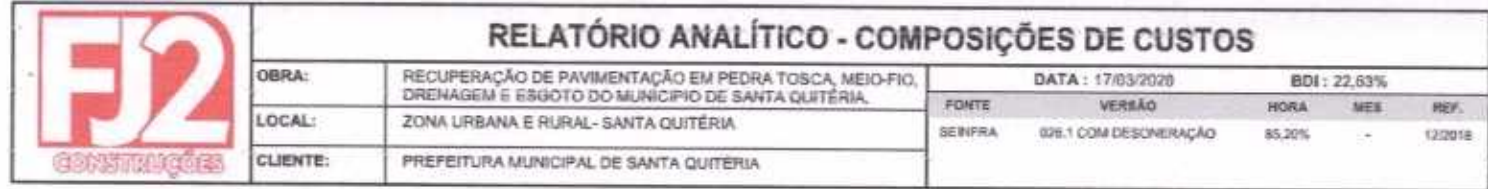

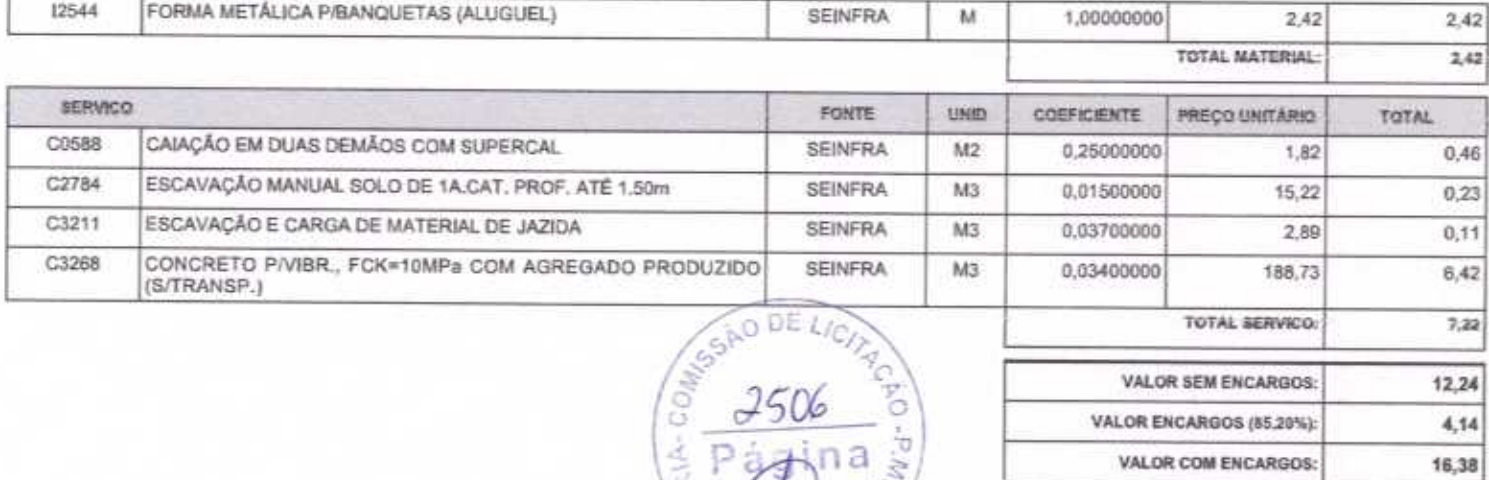

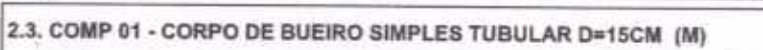

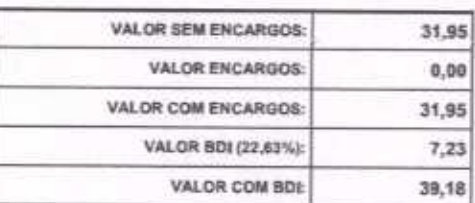

VALOR BDI (22.63%):

VALOR COM BDL

 $3,71$ 

20,09

2.4. COMP 02 - CORPO DE BUEIRO SIMPLES TUBULAR D=20CM (M)

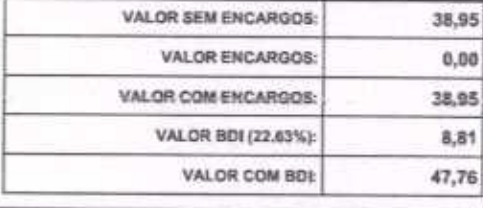

2.5, COMP 03 - CORPO DE BUEIRO SIMPLES TUBULAR D=30CM (M)

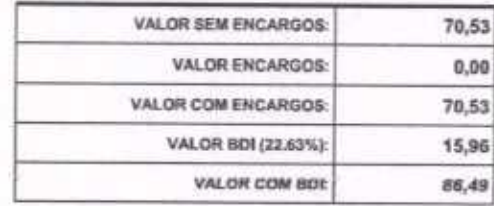

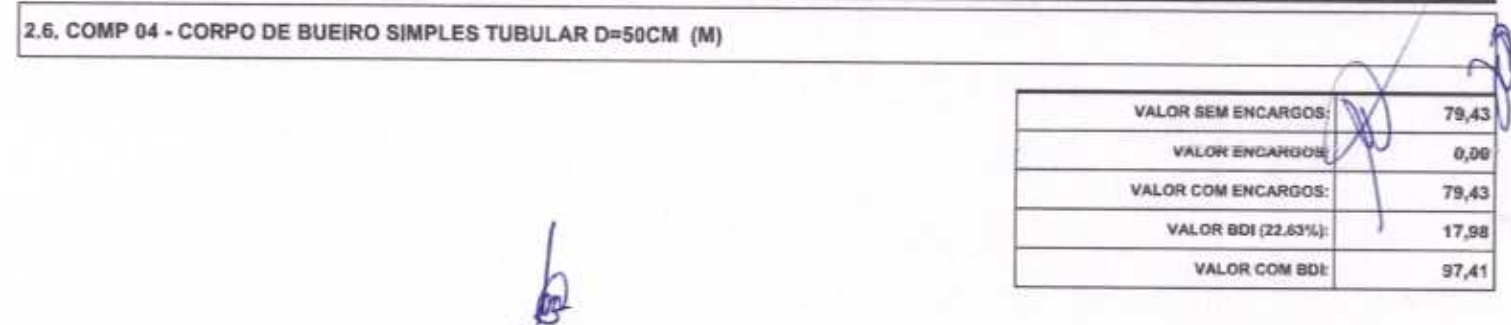

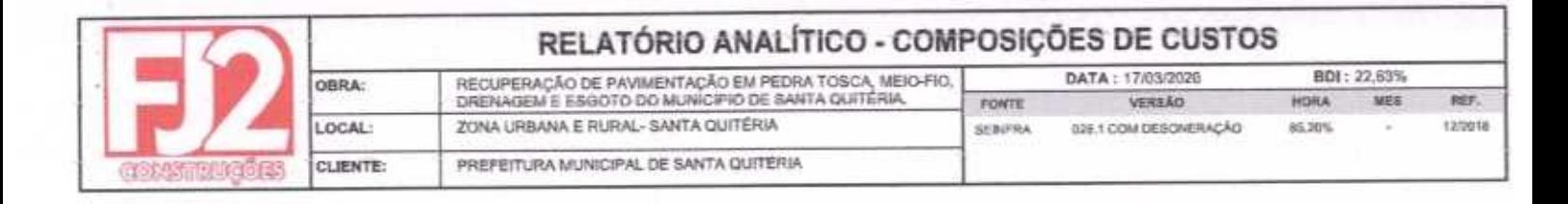

## 2.7, COMP 05 - CORPO DE BUEIRO SIMPLES TUBULAR D=80CM (M)

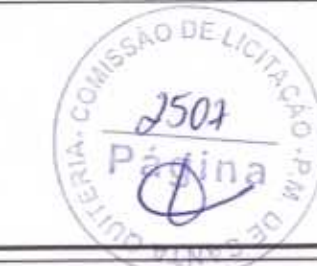

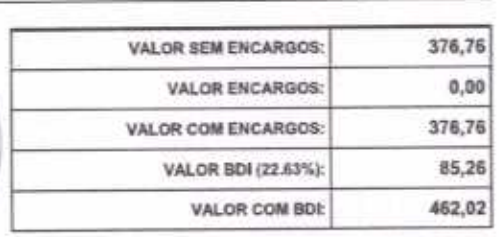

2.8. COMP 06 - CORPO DE BUEIRO SIMPLES TUBULAR D=100CM (M)

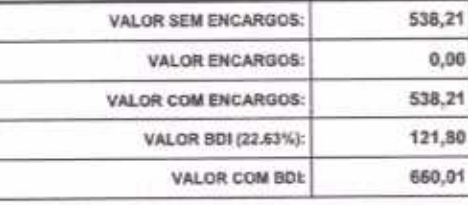

2.9. COMP 07 - BOCA DE BUEIRO SIMPLES TUBULAR D=50CM (UND)

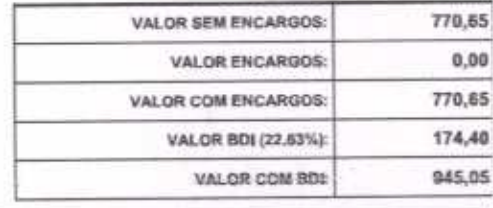

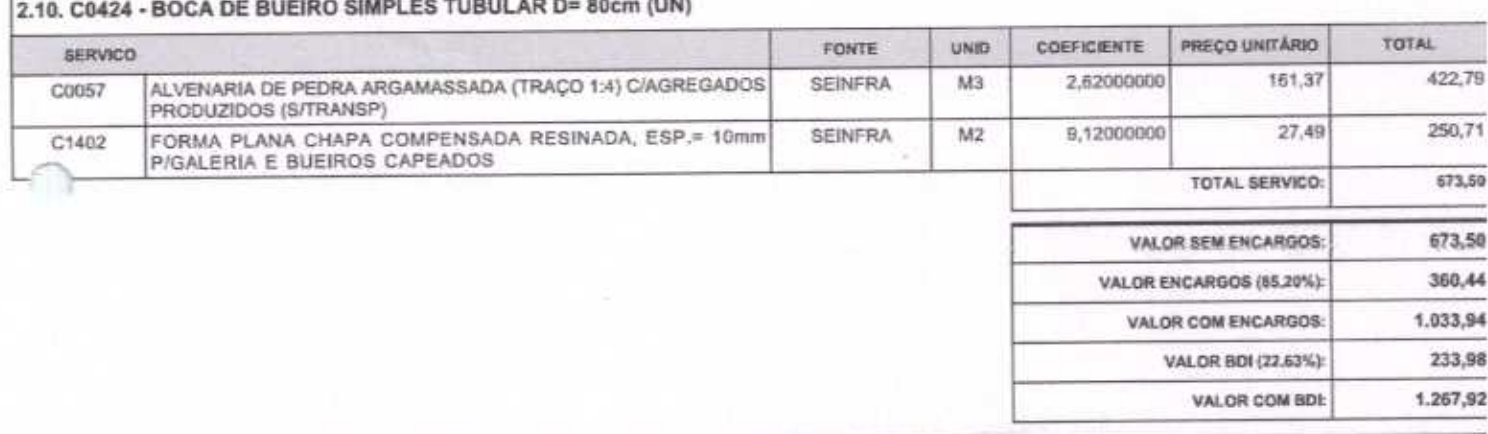

**San Angeler** 

3.1. COMP 08 - PAVIMENTAÇÃO EM PEDRA TOSCA C/REJUNTAMENTO (AGREGADO ADQUERIDO) COM 50% DE PEDRA APROVEITADA (M2)

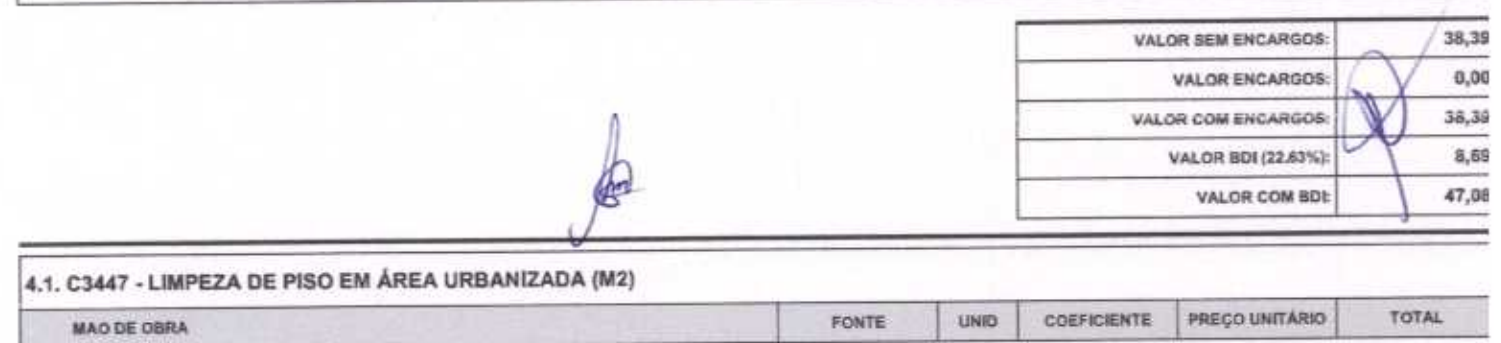

Página: 4

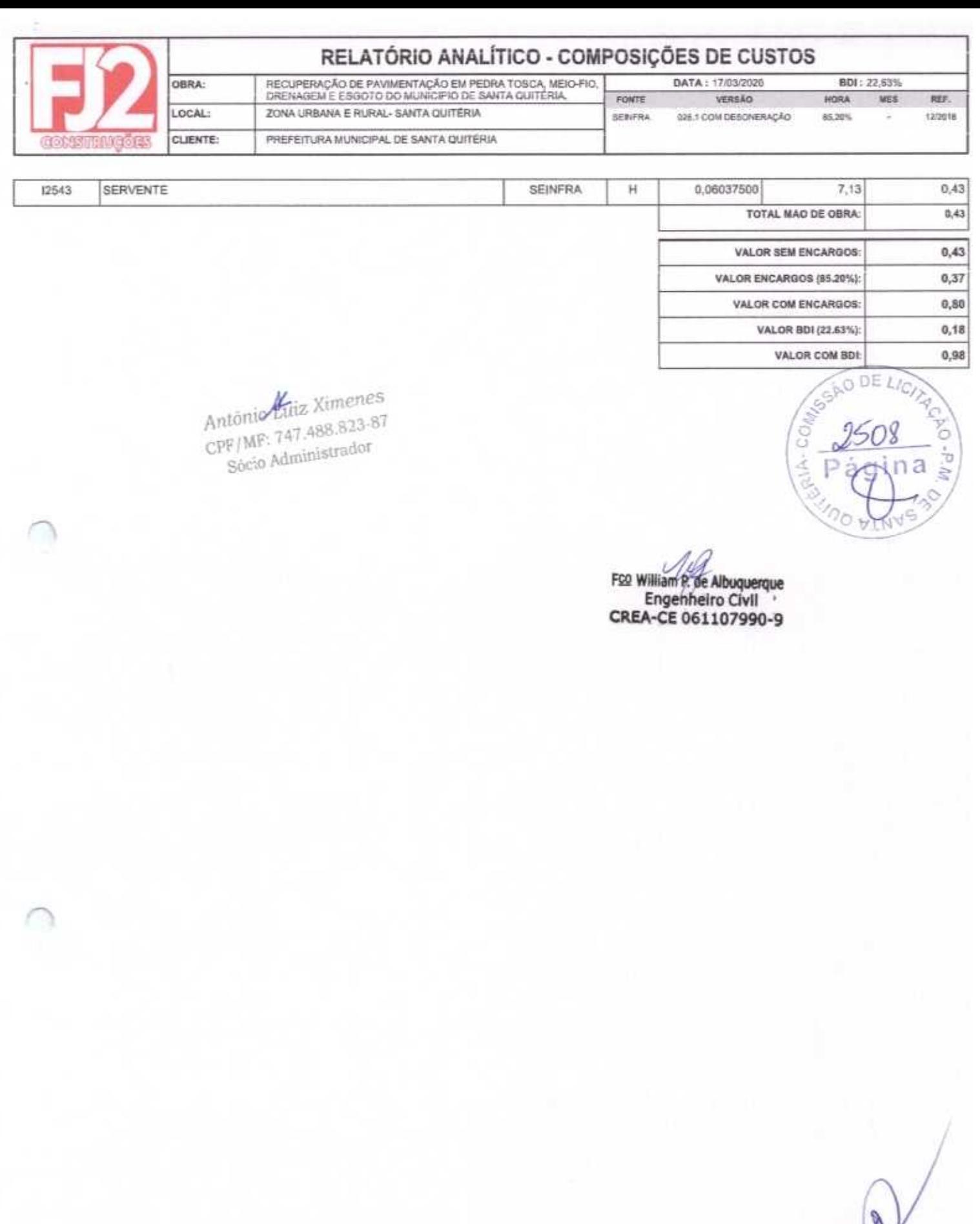

 $\int$ 

 $\sqrt{a}$ 

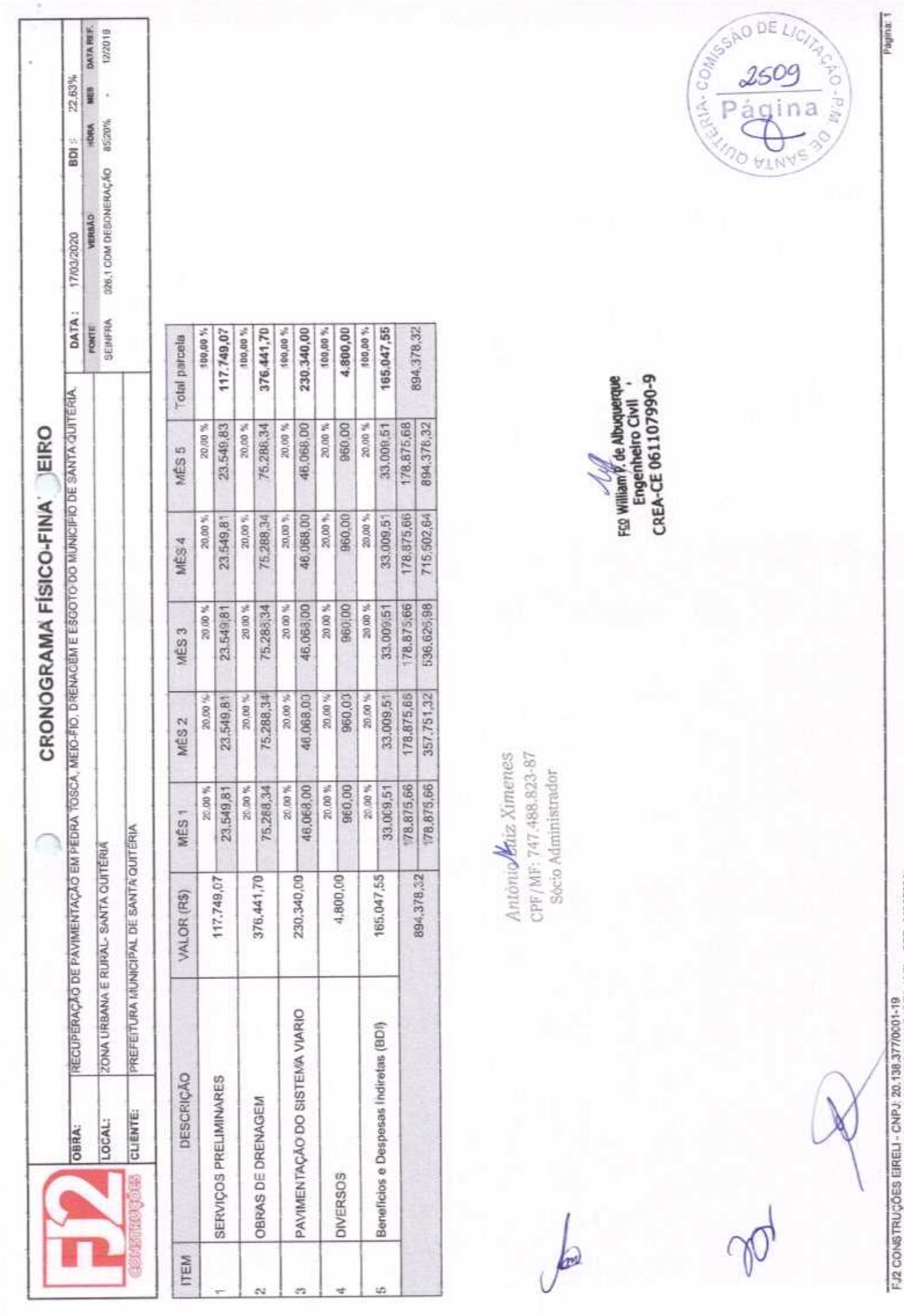

RIJA CI OVIS XIMENES, 542 SALA 5. CENTRO. VARJOTA (CEI - CEP: 62265003)

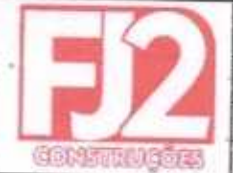

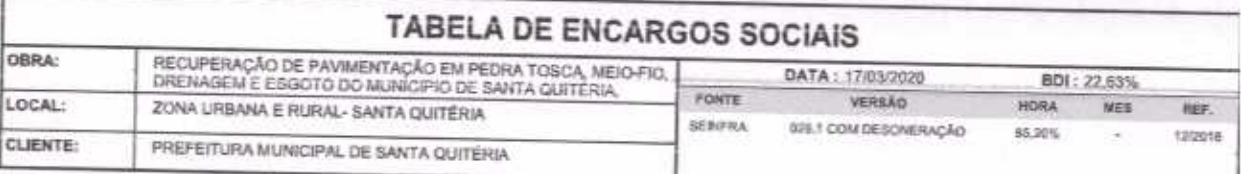

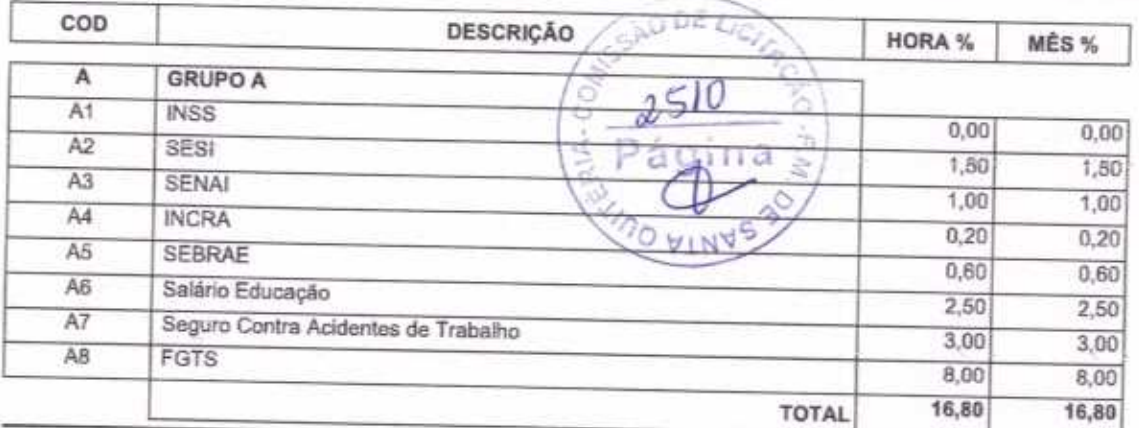

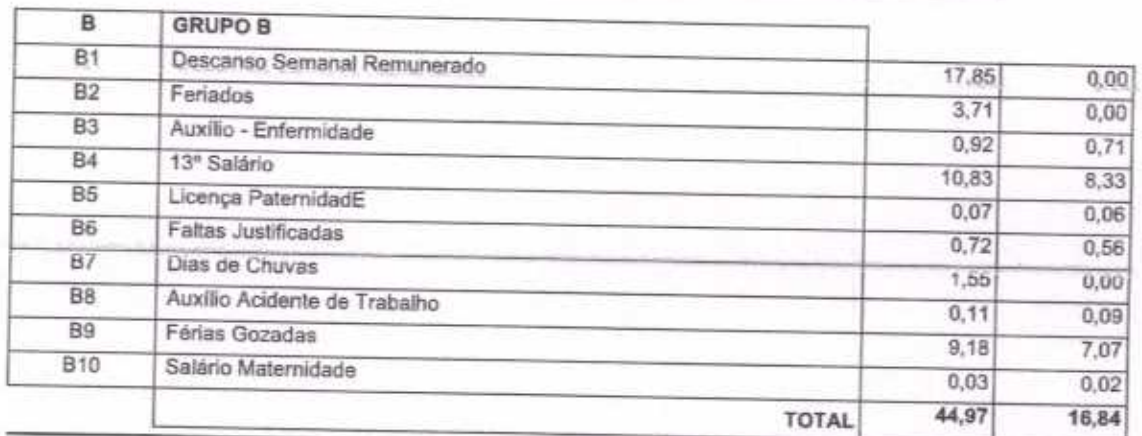

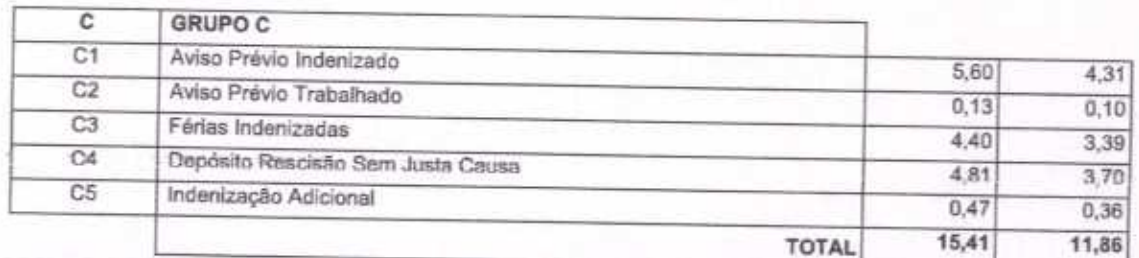

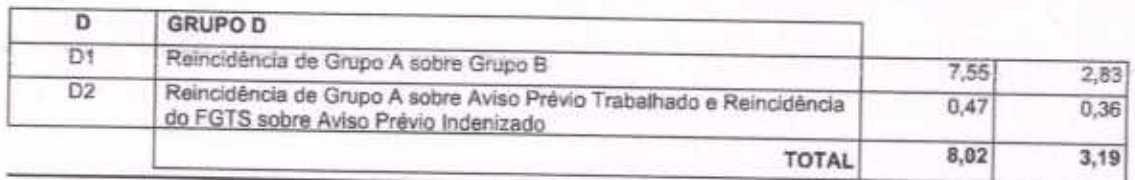

Horista =  $85,20\%$ Mensalista =  $48,69\%$ 

 $A + B + C + D$ 

António Haz Ximenes CPF/MF: 747.488.823-87 Sócio Administrador

Fce William P. de Albuquerque<br>Engenheiro Civil<br>CREA-CE 061107990-9

FJ2 CONSTRUÇÕES EIRELI - CNPJ: 20.138.377/0001-19<br>RUA CLOVIS XIMENES, 542, SALA 5, CENTRO, VARJOTA (CE) - CEP: 62265000

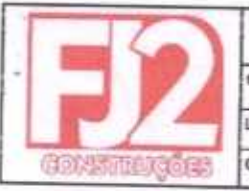

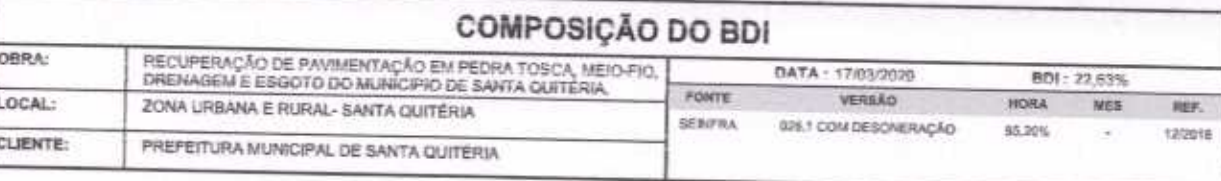

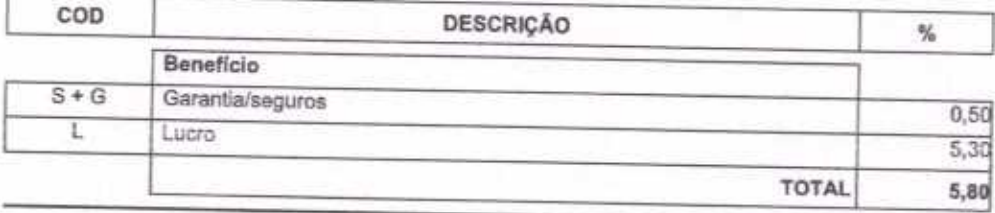

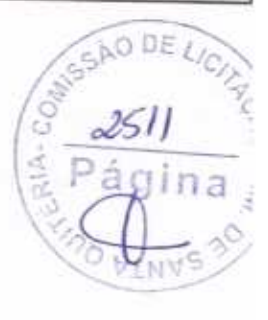

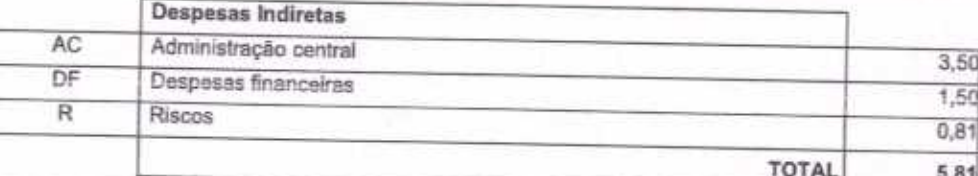

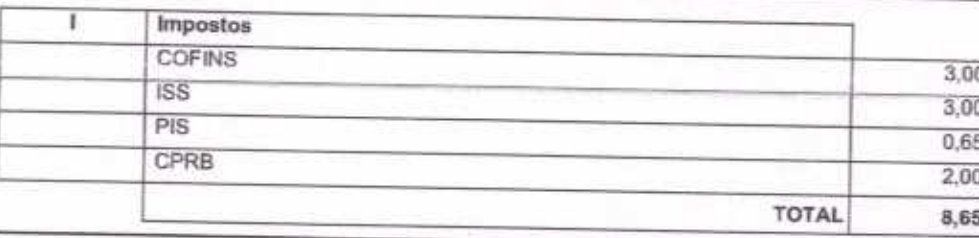

 $BDI = 22,63%$ 

## (1+AC+S+R+G)\*(1+DF)\*(1+L)/(1-I)-1

António Luiz Ximenes CPF/MF: 747.488.823-87 Sócio Administrador

For William P, de Albuquerque<br>Engenheiro Civil<br>CREA-CE 061107990-9

FJ2 CONSTRUÇÕES EIRELI - CNPJ: 20.138.377/0001-19<br>RUA CLOVIS XIMENES, 542, SALA 5, CENTRO, VARJOTA (CE) - CEP: 62265000